## **Proofreader's Marks**

In general, indicate within the text line where a correction is to be made; indicate in the left margin what the correction is. Where possible, use the proofreader's marks below; otherwise please describe the change to be made. The example at the bottom shows how to mark multiple corrections in a single line.

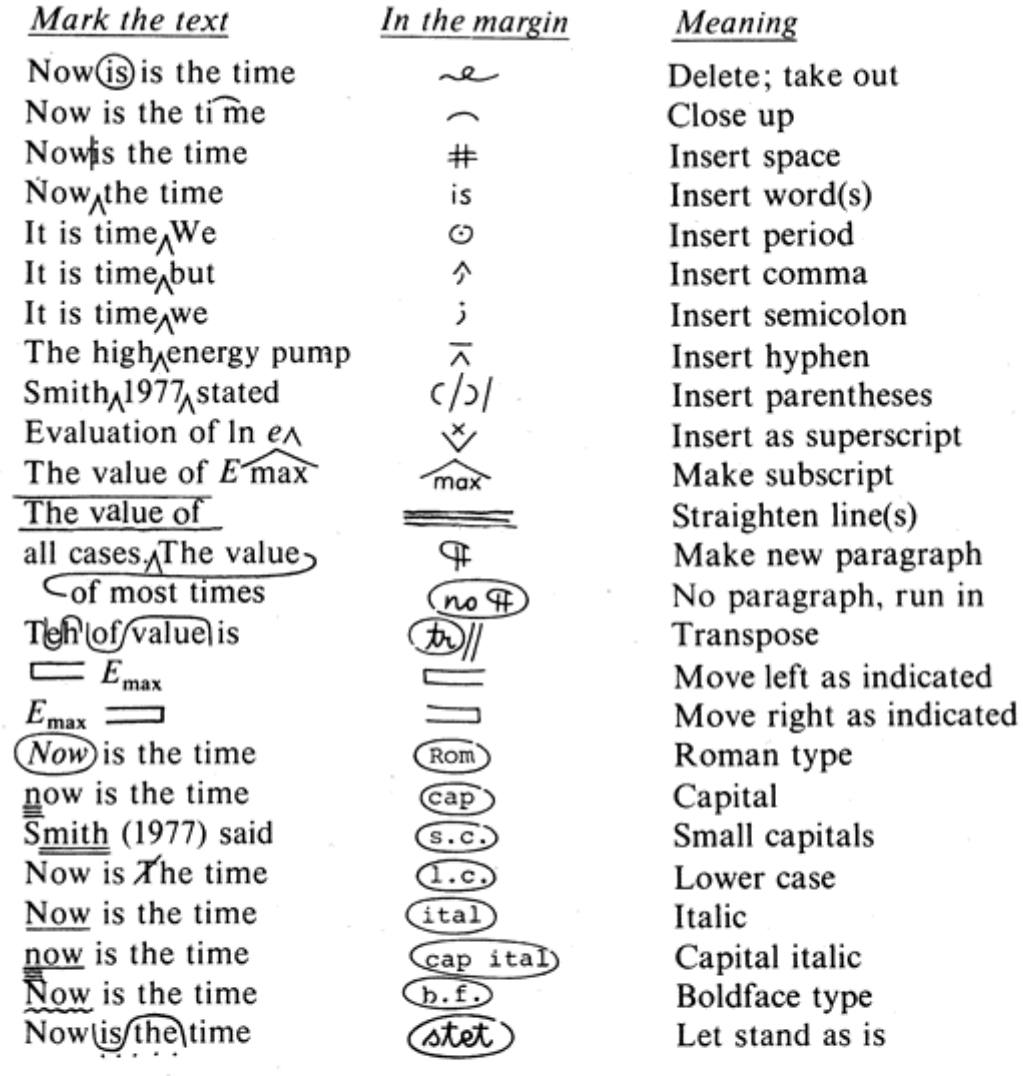

## Example

Mark the text  $\sqrt{\frac{Now(thefishtime for all A}{\text{Good Men}golefth} \cdot \frac{w}{w}}$ aid smith (1977 of

<del>there</del> country *∧* 

In the margin  $\frac{1}{2}$  $\sqrt[n]{|\mathcal{S}\odot|}$  (1)  $\sqrt[n]{\mathcal{S}}$ <br>their  $|\odot \sqrt[n]{\mathcal{S}}$ 

To read

"Now is the time for all good men to come to the aid," said SMITH (1977), "of their country."

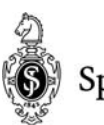

Springer